2014–2020 metų Europos Sąjungos fondų investicijų veiksmų programos 6 prioriteto "Darnaus transporto ir pagrindinių tinklų infrastruktūros plėtra" Nr. 06.1.1-TID-V-506 priemonės "Aplinkosaugos ir skrydžių saugos tobulinimas tarptautiniuose oro uostuose" projektų finansavimo sąlygų aprašo 3 priedas

## **VIEŠŲJŲ PIRKIMŲ GRAFIKAS**

## **\_\_\_\_\_\_\_\_\_\_\_\_\_\_\_\_\_\_\_\_\_\_\_\_ (pildymo data)**

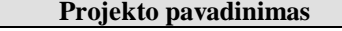

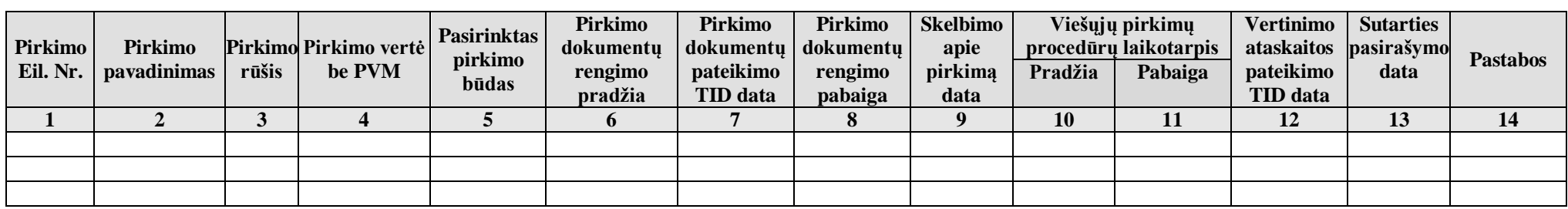

## PILDYMO INSTRUKCIJA:

1 skiltyje "Pirkimo Eil. Nr." nurodykite pirkimo eilės numerį.

2 skiltyje "Pirkimo pavadinimas" nurodykite pirkimo pavadinimą, kuriam skelbiamas konkursas.

3 skiltyje "Pirkimo rūšis" nurodykite pirkimo rūšį (pvz., statybos darbai, paslaugos, prekės).

4 skiltyje "Pirkimo vertė" nurodykite planuojamo pirkimo vertę eurais be PVM.

5 skiltyje "Pasirinktas pirkimo būdas" nurodykite perkančiosios organizacijos pasirinktą pirkimo būdą vadovaujantis VPI nuostatomis.

6 skiltyje "Pirkimo dokumentų rengimo laikotarpis. Pradžia" pažymėkite perkančiosios organizacijos pirkimo dokumentų rengimo (planuojamo rengimo) pradžios datą.

7 skiltyje "Pirkimo dokumentų pateikimo TID data" nurodykite perkančiosios organizacijos parengtų pirkimo dokumentų (konkurso sąlygų) pateikimo TID datą.

8 skiltyje "Pirkimo dokumentų rengimo laikotarpis. Pabaiga" pažymėkite perkančiosios organizacijos vadovybės veiklos pirkimo dokumentų patvirtinimo datą, jeigu veiklos pirkimo dokumentai buvo (bus) derinti su TID, pažymėkite pirkimo dokumentų suderinimo (planuojamo suderinimo) TID datą. Įvertinkite tai, kad TID projekto pirkimo dokumentus gali tikrinti iki 30 k. d.

9 skiltyje "Skelbimo apie pirkimą data" pažymėkite skelbimo apie pirkimą paskelbimo (planuojamo paskelbimo) datą, t.y. skelbimo paskelbimo CVP IS datą. Kai pirkimas atliekamas neskelbiamų (supaprastintų) derybų būdu, – kvietimo kandidatams išsiuntimo datą, o mažos vertės pirkimų atveju apklausos būdu – kreipimosi į tiekėjus datą.

10 skiltyje "Viešųjų pirkimų procedūrų laikotarpis. Pradžia" pažymėkite vokų su pasiūlymais atplėšimo perkančiojoje organizacijoje datą.

11 skiltyje "Viešųjų pirkimų procedūrų laikotarpis. Pabaiga" pažymėkite (numatomą) laimėjusio pasiūlymo tiekėjui išsiųsto (planuojamo išsiųsti) pranešimo apie sprendimą sudaryti pirkimo sutartį datą.

12 skiltyje "Vertinimo ataskaitos pateikimo TID data" pažymėkite ataskaitos pateikimo TID datą praėjus pirkimo sutarties sudarymo atidėjimo terminui (15 k. d.)13 skiltyje "Sutarties pasirašymo data" pažymėkite sutarties su laimėjusio pasiūlymo tiekėju pasirašymo (planuojama pasirašymo) data. Įvertinkite tai, kad TID vertinimo ataskaitą gali tikrinti iki 30 k. d.

\_\_\_\_\_\_\_\_\_\_\_\_\_\_\_\_\_\_\_\_\_\_\_\_\_\_\_\_\_\_\_\_\_\_\_\_\_\_\_\_\_\_\_\_\_\_\_\_\_\_\_\_\_

14 skiltyje "Pastabos" nurodykite, jeigu reikalinga, perkančiosios organizacijos pastabas dėl viešųjų pirkimo atlikimo.